XCsjaelland-spil\_68\_BMS.project Page 1 of 2 1/31/2023 1:09 PM

 $\mathcal{L}_{\mathcal{A}}$ 

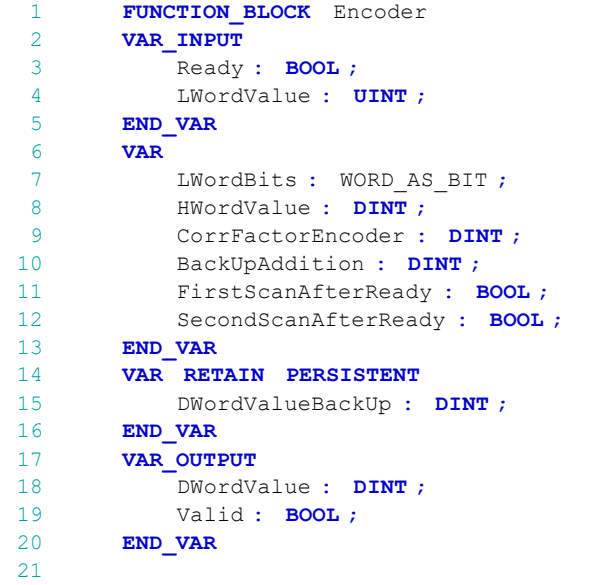

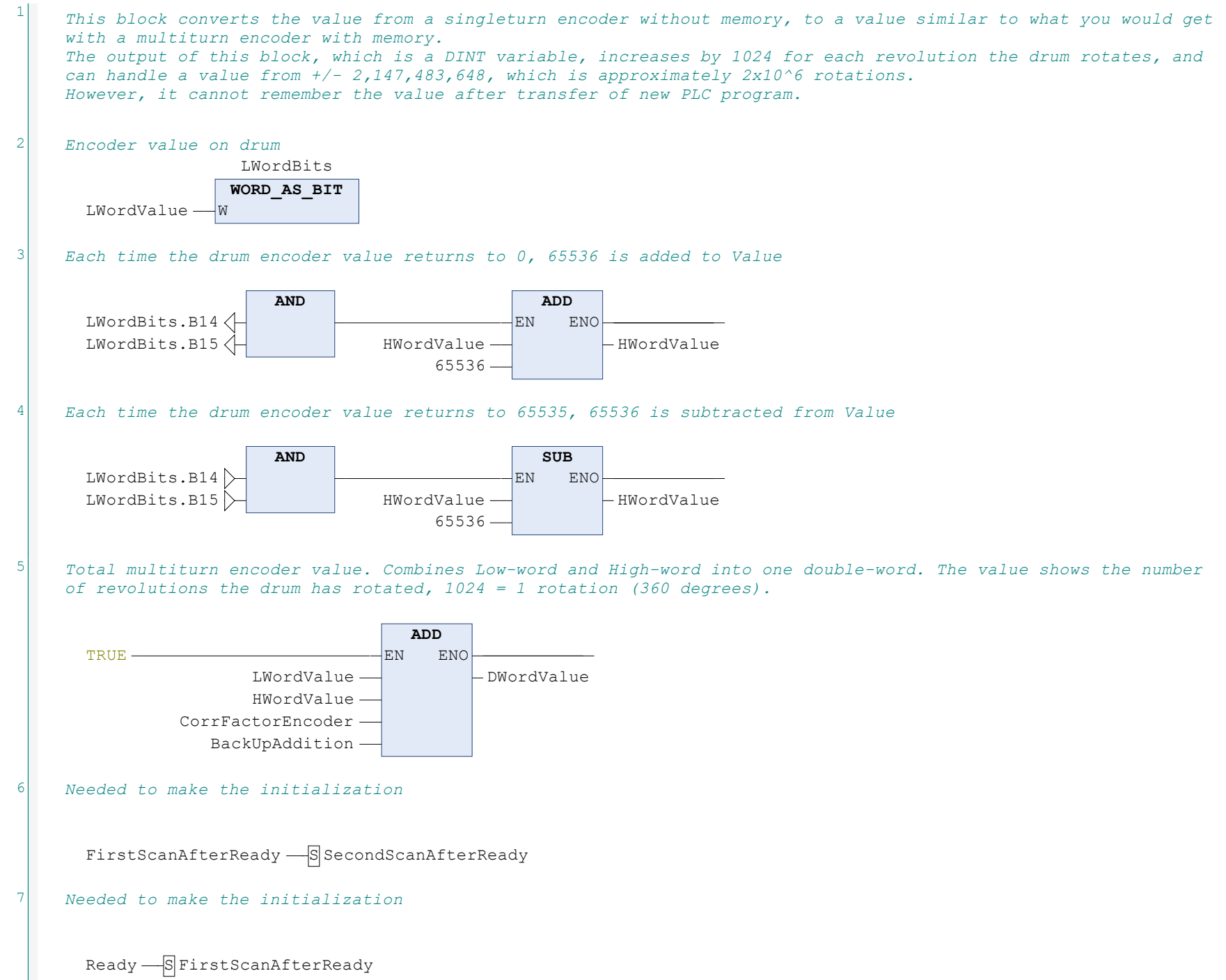

8 Ensures that DWordValue is 0 by default at startup.

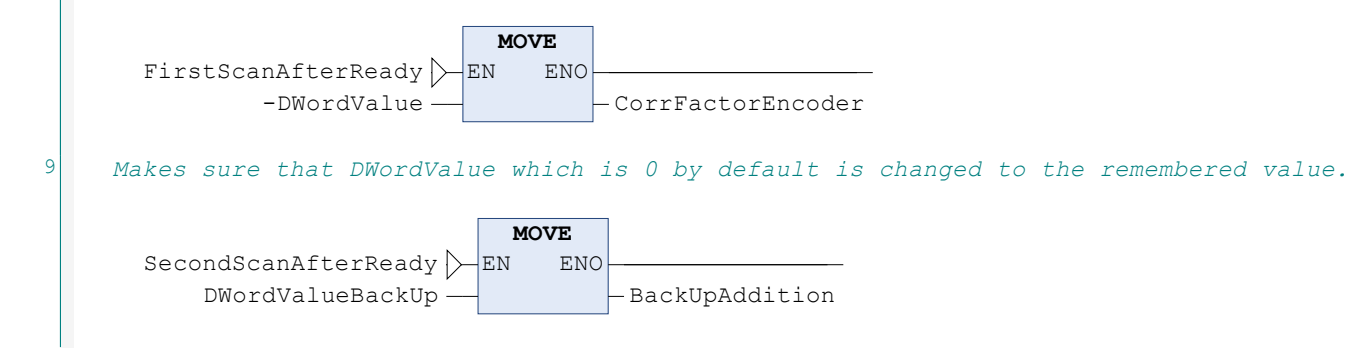

## POU: Encoder

XCsjaelland-spil\_68\_BMS.project Page 2 of 2 1/31/2023 1:09 PM

 $^{10}$  Updates DWordValueBackUp with latest value. Used to remember the encoder value at startup after being switched off.

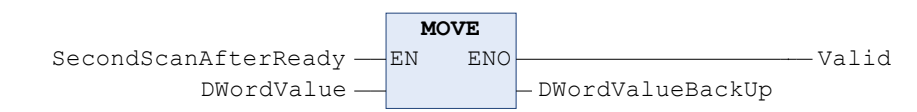